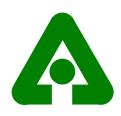

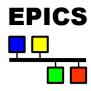

# EPICS Base 3.14 Introduction APS Controls 22JAN2003

Marty Kraimer APS/ANL

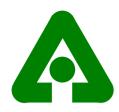

#### Base 3.14 Overview

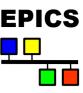

#### •Main Goal for 3.14: port iocCore

- vxWorks
- RTEMS Open Source Real Time Operating System
- Solaris
- Linux
- Win32
- Darwin Open Source for Mac OSX
- HPUX11 Release 3.14.1
- Base software is organized to minimize porting effort
- Marty Kraimer, Jeff Hill, Janet Anderson, Eric Norum, and Ralph Lange primary developers.

#### Hardware Support

- vxWorks support unbundled
- RTEMS used at CLS and SSRL. Thus hardware support growing.
- Requires major changes for non VME/vxWorks platforms

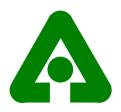

#### 3.14 Channel Access Features

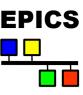

- Large Arrays
  - Both client and server must be 3.14
  - Set CA\_MAX\_ARRAY\_BYTES on both client and server
  - Transparent to existing clients but must be relinked
  - Purpose is ease of use not performance
  - PCAS also supports large arrays.
- Multipriority CA servers
  - Client must request, i.e. not transparent to existing clients.
  - Provides incremential improvement for performance degradatation. Purpose is to allow inter IOC communication to have higher priority than other clients.
- Channel Access Reference Manual available via Release WWW page

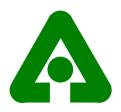

## Getting Started

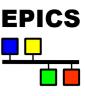

- Application Developer's Guide for 3.14.1
  - Chapter 2: New Features for 3.14
  - ◆ Section 2.2: Example Application
    - ◆ IocCore example for any supported platform
    - ◆ Example SNL that uses unbundled sequencer
    - ◆ Two channel access client examples
  - Chapter 4: EPICS Build Facility
- ◆ Other Documentation available via EPICS Home Page
  - http://www.aps.anl.gov/epics/
  - ◆ Under IOC Software, select R3.14
  - ◆ Then select Release R3.14.1

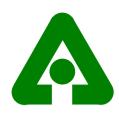

## Example IOC Application

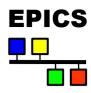

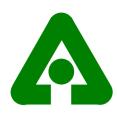

## Running Example

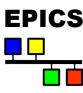

```
Mercury% cd iocBoot/iochost
mercury% .../../bin/solaris-sparc/example st.cmd
dbLoadDatabase("../../dbd/example.dbd",0,0)
registerRecordDeviceDriver(pdbbase)
dbLoadRecords("../../db/dbExample1.db", "user=mrkHost")
dbLoadRecords("../../db/dbExample2.db", "user=mrkHost, no=1, scan=1
 second")
dbLoadRecords("../../db/dbExample2.db", "user=mrkHost, no=2, scan=2
 second")
dbLoadRecords("../../db/dbExample2.db", "user=mrkHost, no=3, scan=5
 second")
dbLoadRecords("../../db/dbSubExample.db", "user=mrkHost")
iocInit()
Starting iocInit
### EPICS IOC CORE built on Jan
### EPICS R3.14.1 $R3-14-1$ $2002/12/12 15:56:59$
iocInit: All initialization complete
epics>
```

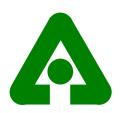

## Major Porting Problems

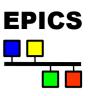

- ◆ VME/VXI Hardware Support Unbundled.
- vxWorks libraries Define/Implement OSI interfaces.
- vxWorks dynamic loading Registry.
- ◆ Build Environment Major changes.
- vxWorks shell iocsh (ioc shell)
- ◆ Interrupt Level support -Use a global mutex if OS doesn't allow.

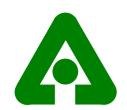

# Operating System Independent Interfaces

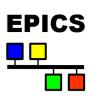

| epicsRing        | rngLib           | Generic                                           |
|------------------|------------------|---------------------------------------------------|
| epicsTimer       | wdLib,osiTimer   | Generic                                           |
| epicsAssert      | epicsAssert      | Default, vxWorks                                  |
| epicsEvent       | semLib           | RTEMS,WIN32,POSIX,vxWorks                         |
| epicsFindSymbol  | symFindByName    | Default,vxWorks                                   |
| epicsInterrupt   | intLib           | RTEMS, default, vxWorks                           |
| epicsMutex       | semLib           | RTEMS,WIN32,POSIX,vxWorks                         |
| epicsThread      | taskLib          | RTEMS,WIN32,POSIX,vxWorks                         |
| epicsTime        | tickLib,osiTime  | RTEMS,WIN32,POSIX,vxWorks                         |
| osiPoolStatus    | memLib           | RTEMS,WIN32,default,vxWorks                       |
| osiProcess       | osiProcess       | RTEMS,WIN32,POSIX,vxWorks                         |
| osiSigPipeIgnore | osiSigPipeIgnore | WIN32,default,POSIX,vxWorks                       |
| osiSock          | osiSock          | Linux,RTEMS,WIN,default,solaris,v <sub>1</sub> xW |

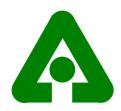

#### Some Details

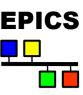

- Registry
  - vxWorks symFindByName bind to global symbol.
  - iocCore dynamically binds record/device/driver/etc support.
  - While building application:
    - A perl program generates a C function
    - C function is linked with application. During startup the C function is called. It registers the support.
- Build Environment
  - Extensive changes, more functionality, easier to use.
- ◆ Iocsh simple command interpreter, built in commands.
- ◆ Interrupt Level Support
  - ◆ IocCore has minimal use.
  - vxWorks,RTEMS real support. Default uses global mutex.

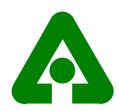

## Compatibility

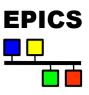

- ◆ Building R3.13 IOC applications with 3.14.
  - ◆ The old 3.13 build rules are still supported.
  - Using old build rules requires few changes.
     However all hardware support is unbundled.
  - Should convert to new rules ASAP
- ◆ Old CA client interface still supported
  - Many CA client applications have been built with 3.14.
- ◆ Converting R3.13 IOC Applications to new build rules
  - New rules in <top>/configure
  - Single Makefile in application directories
  - Conversion instructions available on WWW

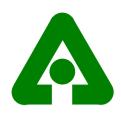

## Two Killer Apps

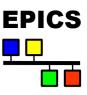

- ◆ Sequencer Unbundled version (KECK and now SLAC)
  - Works on all supported platforms
  - Works as standalone process or as part of iocCore
- ◆ GpibCore
  - Benjamin Franksen's version ported to R3.14.
  - HP LAN supported on all platforms
  - NI1014 supported on vxWorks
- ◆ Both are built as support apps in /usr/local/iocapps/R3.14.1/support

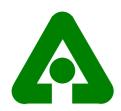

### Hardware Tested with 3.14

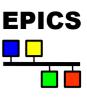

- ◆ The following support has been tested (vxWorks only)
  - ◆ Allen Bradley 6008 Scanner, 1771 I/O, etc.
  - Stepper motor support from base 3.13 (NOT Tim Mooney's)
  - ◆ Mizar 8310
  - ◆ XYCOM: 566, 210, 220, 240
  - Analogic dvx2502
  - Burr Brown mpv902 and mpv910
  - ◆ VMIC 4100
  - ◆ Acromag avme9440
- Bitbus was tested but not for 3.14.1
- ◆ None of this is currently built in 3.14.1/support

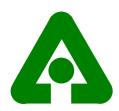

## Converting Existing Apps

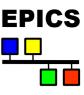

- ◆ R3.14 uses more memory
  - ◆ A test example with 4000 records
    - ◆ 3.13 uses 7.67 megaBytes
    - ◆ 3.14 uses 9.01 megaBytes
  - If already short on memory then a big problem
- ◆ CA client appears to use much more CPU time
  - Being investigated

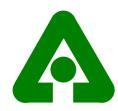

## New Build System

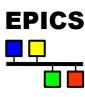

- Major task for porting iocCore
  - Before Makefile, Makefile. Host, Makefile. Vx.
  - What now? In particular Makefile.Vx
- ♦ Solution
  - Single Makefile builds everything.
  - Many things can be built in a single directory
- ◆ Makefile.Vx
  - Did not use regular object libraries
  - Now everything uses regular libraries as defined by platform
- ◆ A single executable is created even for vxWorks iocs.

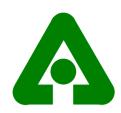

### **Build Host Product**

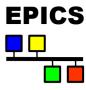

```
PROD_HOST += caExample
caExample_SRCS += caExample.c
caExample_LIBS += ca
caExample_LIBS += Com

PROD_HOST += caMonitor
caMonitor_SRCS += caMonitor.c
caMonitor_LIBS += ca
caMonitor_LIBS += ca
caMonitor_LIBS += ca
caMonitor_LIBS += ca
caMonitor_LIBS += ca
caMonitor_LIBS += ca
caMonitor_LIBS += ca
caMonitor_LIBS += ca
caMonitor_LIBS += ca
caMonitor_LIBS += ca
caMonitor_LIBS += ca
caMonitor_LIBS += ca
caMonitor_LIBS += ca
caMonitor_LIBS += ca
caMonitor_LIBS += ca
caMonitor_LIBS += ca
caMonitor_LIBS += ca
caMonitor_LIBS += ca
caMonitor_LIBS += ca
caMonitor_LIBS += ca
caMonitor_LIBS += ca
caMonitor_LIBS += ca
caMonitor_LIBS += ca
caMonitor_LIBS += ca
caMonitor_LIBS += ca
caMonitor_LIBS += ca
caMonitor_LIBS += ca
caMonitor_LIBS += ca
caMonitor_LIBS += ca
caMonitor_LIBS += ca
caMonitor_LIBS += ca
caMonitor_LIBS += ca
caMonitor_LIBS += ca
caMonitor_LIBS += ca
caMonitor_LIBS += ca
caMonitor_LIBS += ca
caMonitor_LIBS += ca
caMonitor_LIBS += ca
caMonitor_LIBS += ca
caMonitor_LIBS += ca
caMonitor_LIBS += ca
caMonitor_LIBS += ca
caMonitor_LIBS += ca
caMonitor_LIBS += ca
caMonitor_LIBS += ca
caMonitor_LIBS += ca
caMonitor_LIBS += ca
caMonitor_LIBS += ca
caMonitor_LIBS += ca
caMonitor_LIBS += ca
caMonitor_LIBS += ca
caMonitor_LIBS += ca
caMonitor_LIBS += ca
caMonitor_LIBS += ca
caMonitor_LIBS += ca
caMonitor_LIBS += ca
caMonitor_LIBS += ca
caMonitor_LIBS += ca
caMonitor_LIBS += ca
caMonitor_LIBS += ca
caMonitor_LIBS += ca
caMonitor_LIBS += ca
caMonitor_LIBS += ca
caMonitor_LIBS += ca
caMonitor_LIBS += ca
caMonitor_LIBS += ca
caMonitor_LIBS += ca
caMonitor_LIBS += ca
caMonitor_LIBS += ca
caMonitor_LIBS += ca
caMonitor_LIBS += ca
caMonitor_LIBS += ca
caMonitor_LIBS += ca
caMonitor_LIBS += ca
caMonitor_LIBS += ca
caMonitor_LIBS += ca
caMonitor_LIBS += ca
caMonitor_LIBS += ca
caMonitor_LIBS += ca
caMonitor_LIBS += ca
caMonitor_LIBS += ca
caMonitor_LIBS += ca
caMonitor_LIBS += ca
caMonitor_LIBS += ca
caMonitor_LIBS += ca
caMonitor_LIBS += ca
caMonitor_LIBS += ca
caMonitor_LIBS += ca
caMonitor_LIBS += ca
caMonitor_LIBS += ca
caMoni
```

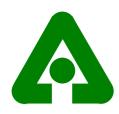

## Building Database Files

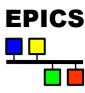

```
DBDINC += xxxRecord

# <name>.dbd will be created from <name>Include.dbd

DBD += example.dbd
```

# xxxRecord.h will be created from xxxRecord.dbd

```
# name<i>.db will be created from name<i>.substitutions
and <name>.template
DB += name1.db name2.db
```

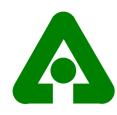

## Building IOC product

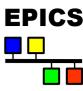

```
PROD IOC += example
example SRCS += xxxRecord.c
example SRCS += devXxxSoft.c
example SRCS += dbSubExample.c
# <name> registerRecordDeviceDriver.cpp will be created from
<name>.dbd
example SRCS += example registerRecordDeviceDriver.cpp
example SRCS DEFAULT += exampleMain.cpp
example SRCS vxWorks += -nil-
#The following adds support from base/src/vxWorks
example OBJS vxWorks += $(EPICS BASE BIN)/vxComLibrary
```

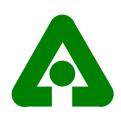

## Building IOC Product cont.

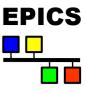

```
# Use win32 object libs for registered
support
example LIBS win32 += recIocObj
example LIBS win32 += softDevIocObj
example LIBS win32 += testDevIocObj
example LIBS DEFAULT += recloc
example LIBS DEFAULT += softDevIoc
example LIBS DEFAULT += testDevIoc
example LIBS += iocsh
example LIBS += miscloc
example LIBS += rsrvIoc
example LIBS += dbtoolsIoc
example LIBS += asIoc
example LIBS += dbIoc
example LIBS += registryIoc
example LIBS += dbStaticIoc
example LIBS += ca
example LIBS += Com
```